Tribunal de Justicia Administrativa<br>del Estado de Baja California Sur

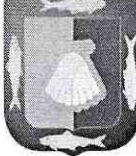

**TJABCS** 

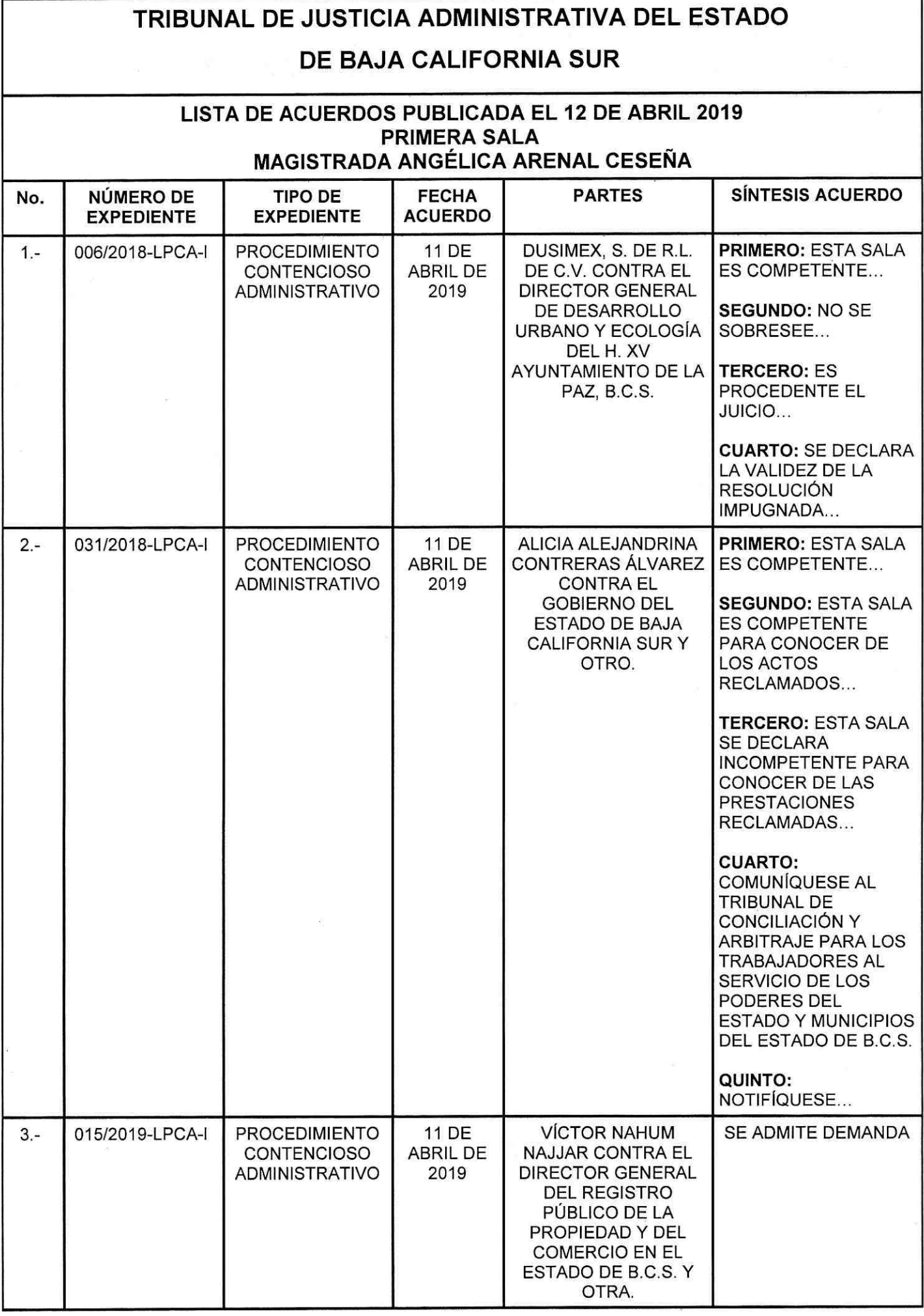

Blvd. Constituyentes de 1975 No. 204 e/ Cabrilla y Tiburón, Fracc. Fidepaz C. P. 23090.<br>La Paz, Baja California Sur. Teléfonos. (612) 6882358 y (612) 6882340

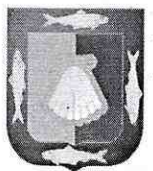

Tribunal de Justicia Administrativa del Estado de Baja California Sur **TJABCS** 

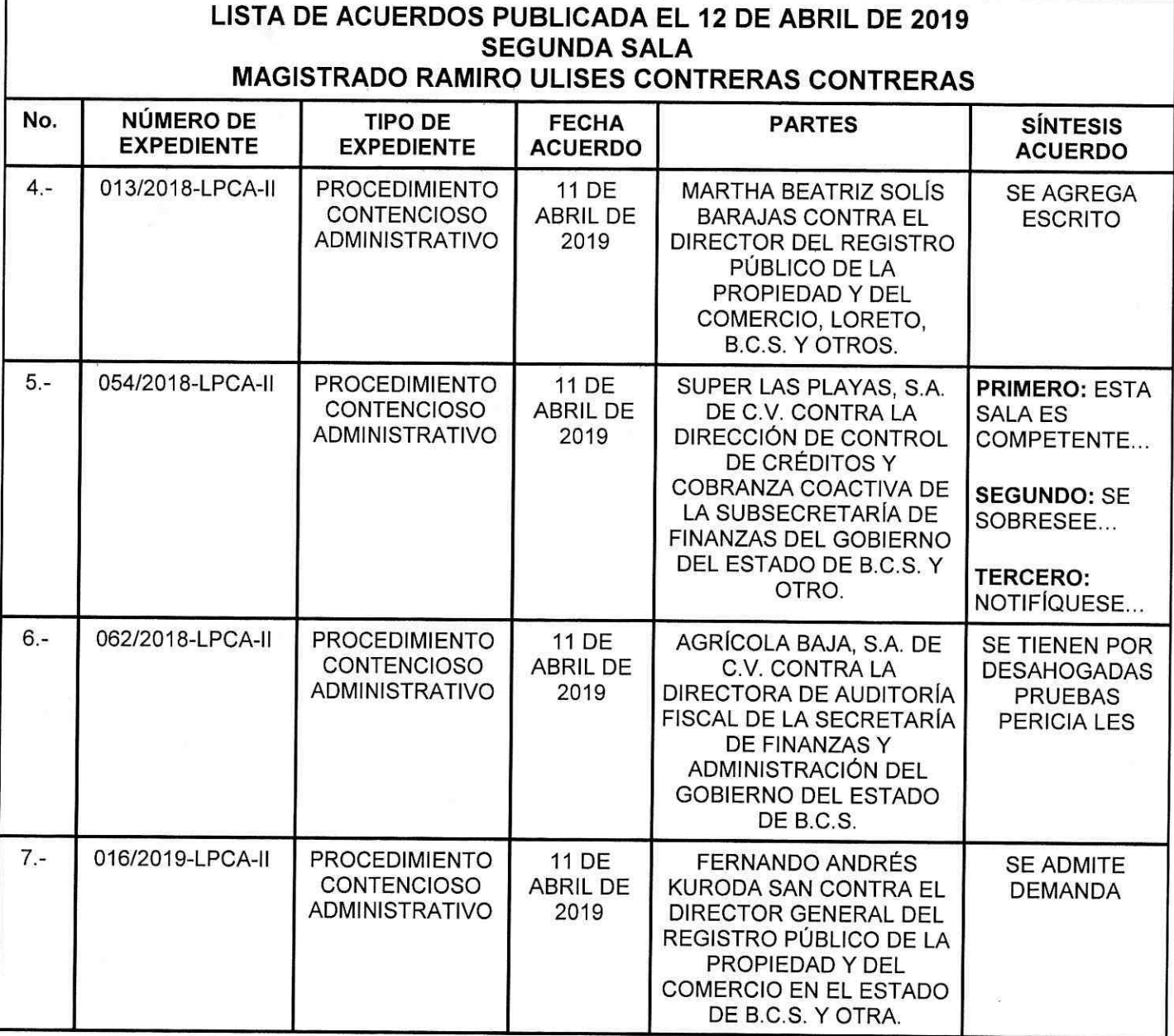

En La Paz, Baja California Sur, a 12 (doce) de abril de 2019 (dos mil diecinueve), se publicó la presente lista, constante de 07 (siete) acuerdos, relativos a los expedientes en materia administrativa y responsabilidad administrativa, competencia de este Tribunal, con fundamento en lo dispuesto por el artículo 75 de la Ley del Procedimiento Contencioso Administrativo para el Estado de Baja California Sur; artículo 21, apartado B), fracción VII, del Reglamento Interior del Tribunal de Justicia Administrativa del Estado de Baja California Sur, lo anterior para todos los efectos a que haya lugar. Doy Fe.

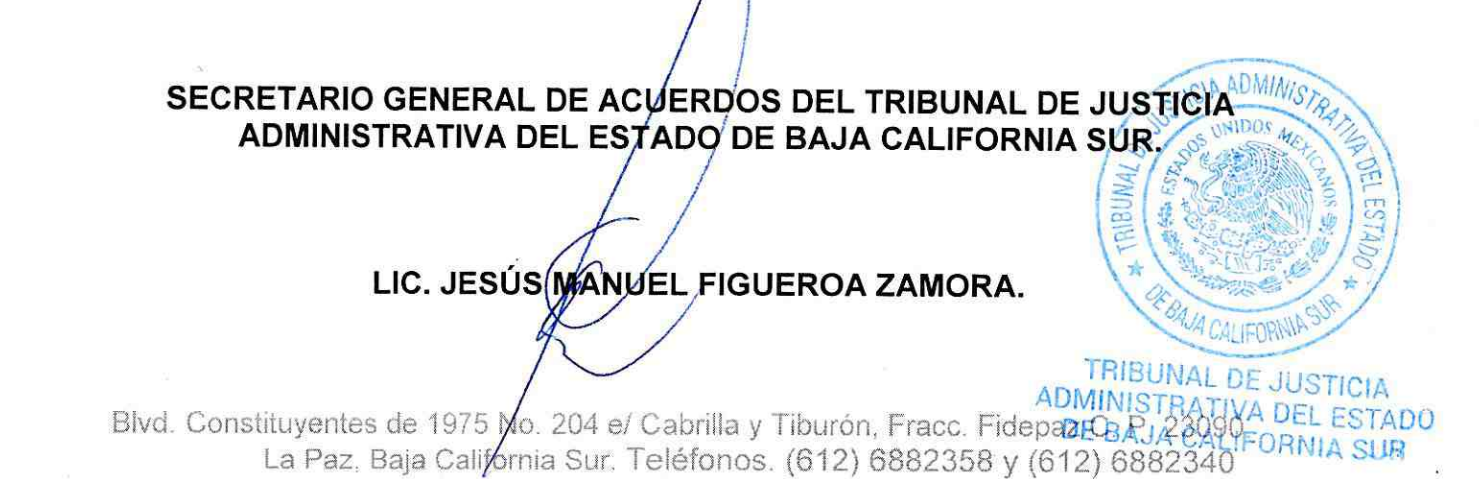